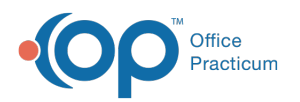

# VFC Immunization Analysis

Last Modified on 12/10/2021 4:12 pm

Version 20.15

This window map article points out some of the important aspects of the window you're working with in OP but is not intended to be instructional. To learn about topics related to using this window, see the **Related Articles** section at the bottom of this page.

# About VFC Immunization Analysis

### **Path: Practice Management tab > VFC Immunization Records**

There are reports available to assist a Practice with gathering vaccine information for VFC insurance. The VFC Immunization Analysis Report will give the Practice the number of vaccines administered according to the patient's VFC status.

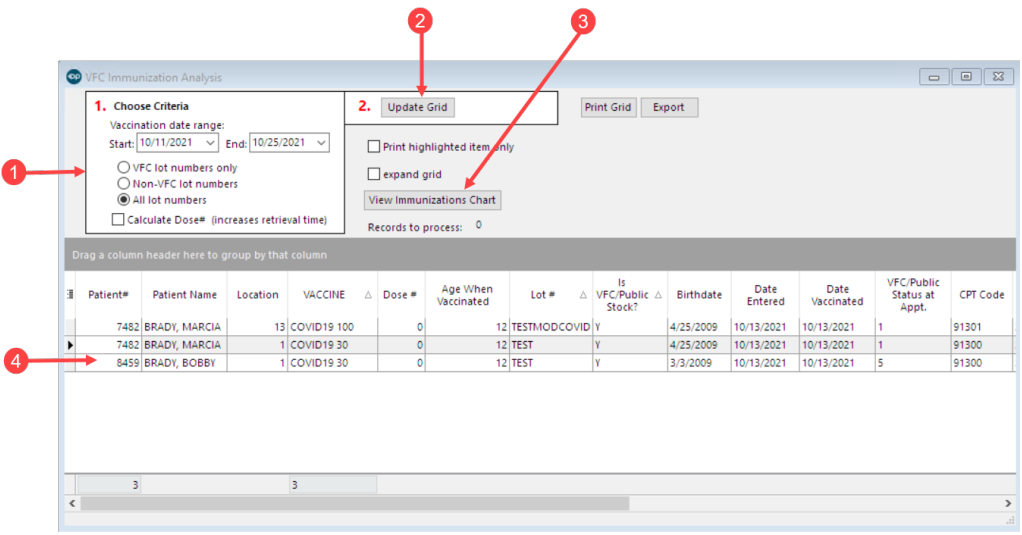

# VFC Immunization Analysis Map

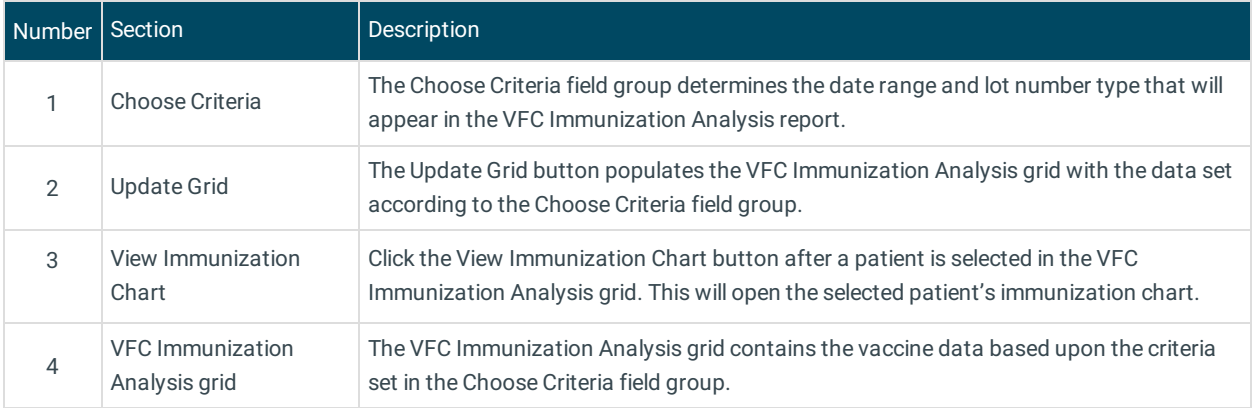

#### Version 20.14

This window map article points out some of the important aspects of the window you're working with in OP but is not intended to be instructional. To learn about topics related to using this window, see the **Related Articles** section at the

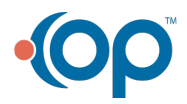

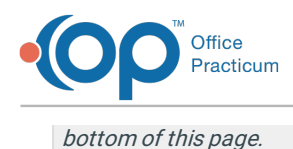

# About VFC Immunization Analysis

### **Path: Practice Management tab > VFC Immunization Records**

There are reports available to assist a practice with gathering vaccine information for VFC insurance. The VFC Immunization Analysis Report will give the practice the number of vaccines administered according to the patient's VFC status.

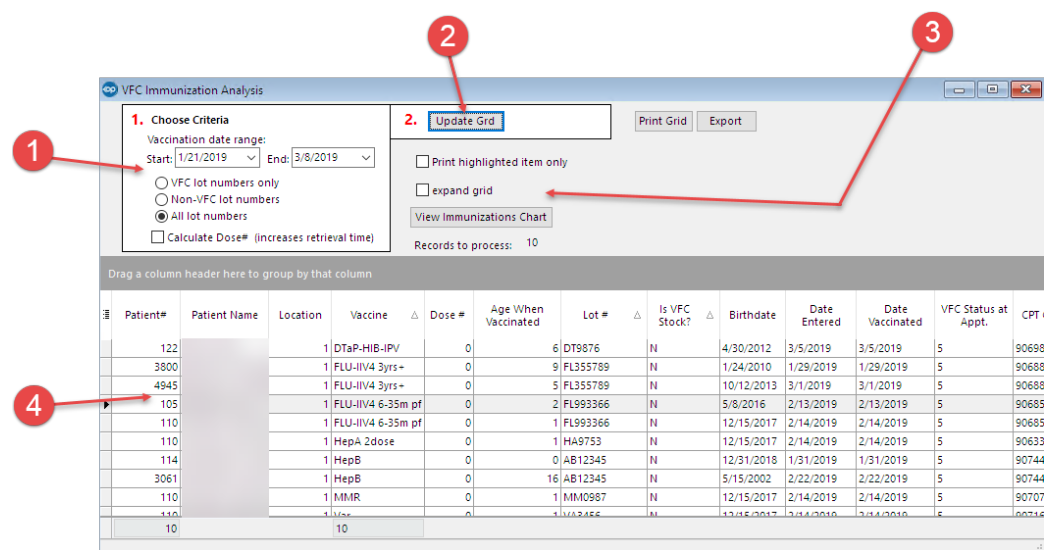

# VFC Immunization Analysis Map

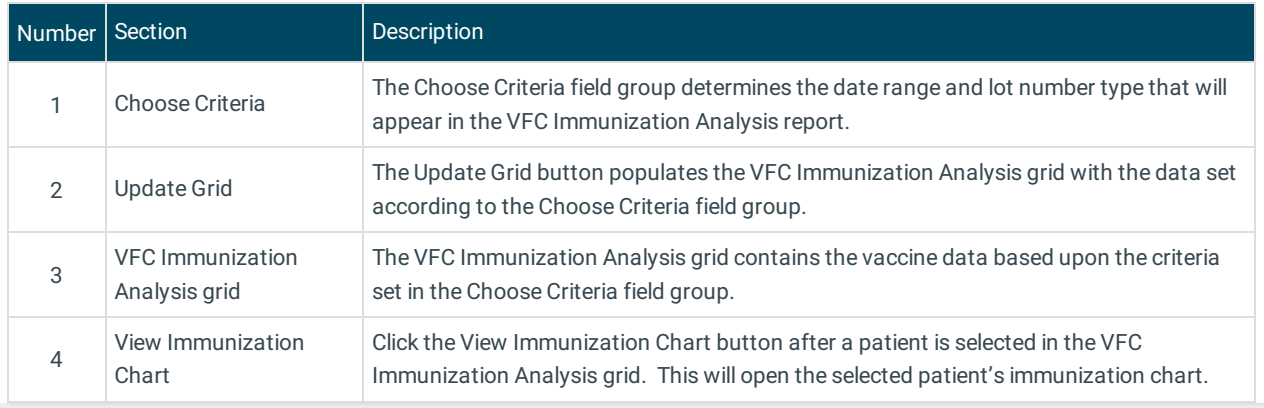

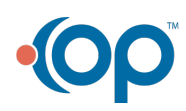